# <span id="page-0-0"></span>**TF - Translation of Database ID/File Number**

#### **Caution:**

This parameter applies to user files only. It does not apply to system files.

This Natural profile parameter can be used to translate a database ID/file number to another database ID/file number during the execution of an application. It corresponds to the macro NTTF in the parameter module NATPARM.

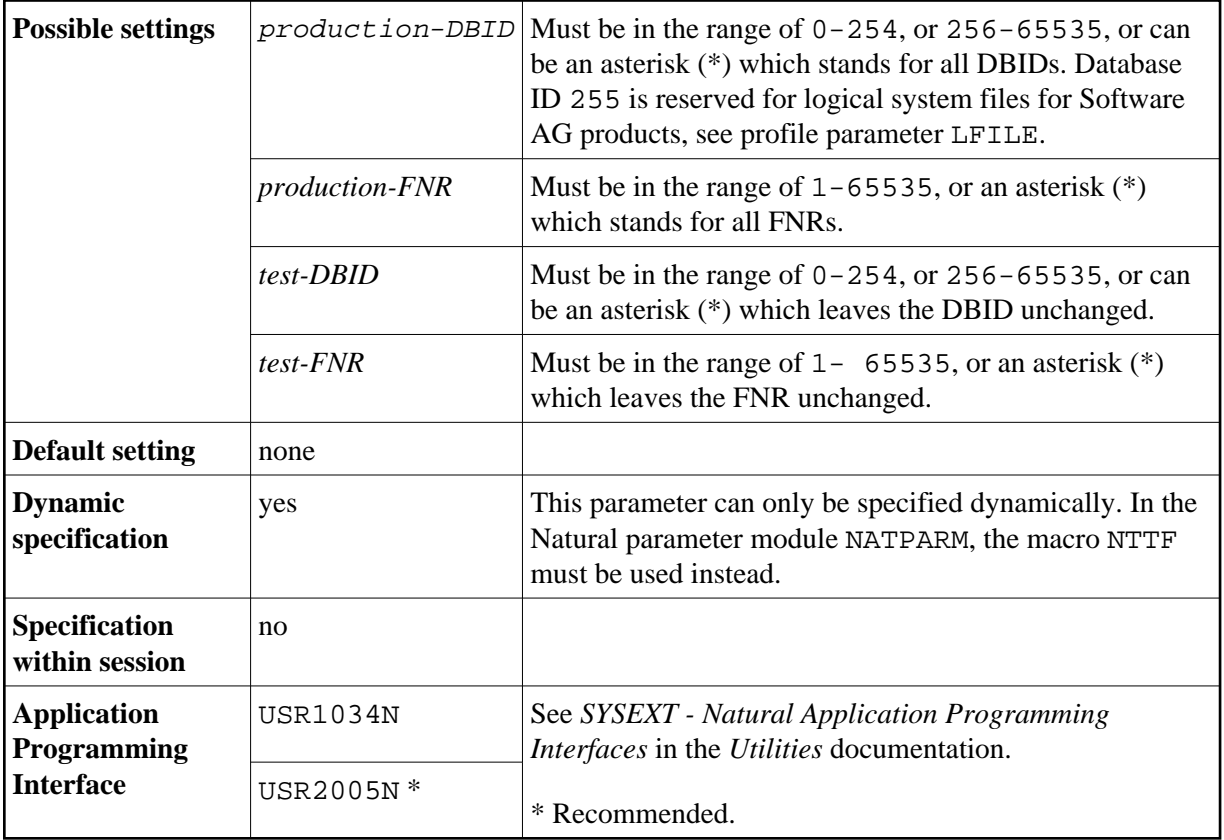

This feature is relevant when developing an application in a production environment. It enables you to develop an application in a test database and then transfer the finished application to the production database without having to change or re-compile the application.The Natural objects are cataloged with the production DBID/FNR, but whenever a database access is executed, the production DBID/FNR is translated into the test DBID/FNR according to the TF parameter specifications; that is, the test database is used. This means that testing can take place in the actual production environment, but not with production data.

The TF parameter or the NTTF macro can be specified several times so as to specify different combinations of file numbers.

The following topics are covered below:

• [TF Parameter Syntax](#page-1-0)

- <span id="page-1-1"></span>• [NTTF Macro Syntax](#page-1-1)
- [Example of TF Parameter](#page-1-1)
- [Example of NTTF Macro](#page-1-2)

# <span id="page-1-0"></span>**TF Parameter Syntax**

The TF profile parameter is specified as follows:

TF=[\(production-DBID,production-FNR,test-DBID,test-FNR\)](#page-0-0)

# **NTTF Macro Syntax**

The NTTF macro is specified as follows:

NTTF [production-DBID,production-FNR,test-DBID,test-FNR](#page-0-0)

# **Example of TF Parameter**

 $TF=(777,39,17,88)$ ,  $TF=(251,*,9,*)$ 

# <span id="page-1-2"></span>**Example of NTTF Macro**

Equivalent specification in the Natural parameter module:

NTTF 777,39,17,88 NTTF 251,\*,9,\*